# <span id="page-0-0"></span>Package: Summix (via r-universe)

June 30, 2024

Title Summix2: A suite of methods to estimate, adjust, and leverage substructure in genetic summary data

Version 2.11.0

Description This package contains the Summix2 method for estimating and adjusting for substructure in genetic summary allele frequency data. The function summix() estimates reference group proportions using a mixture model. The adjAF() function produces adjusted allele frequencies for an observed group with reference group proportions matching a target individual or sample. The summix  $local()$  function estimates local ancestry mixture proportions and performs selection scans in genetic summary data.

License MIT + file LICENSE

Roxygen list(markdown = TRUE)

RoxygenNote 7.2.3

**Suggests** rmarkdown, markdown, knitr, test that  $(>= 3.0.0)$ 

biocViews StatisticalMethod, WholeGenome, Genetics

VignetteBuilder knitr

Encoding UTF-8

**Depends** R  $(>= 4.3)$ 

Imports dplyr, nloptr, magrittr, methods, tibble, tidyselect, BEDASSLE, scales, visNetwork, randomcoloR

LazyData true

BugReports <https://github.com/Bioconductor/Summix/issues>

Config/testthat/edition 3

Repository https://bioc.r-universe.dev

RemoteUrl https://github.com/bioc/Summix

RemoteRef HEAD

RemoteSha 0ee06a734522b8f0b755aef023084c4436fb1cd7

## <span id="page-1-0"></span>**Contents**

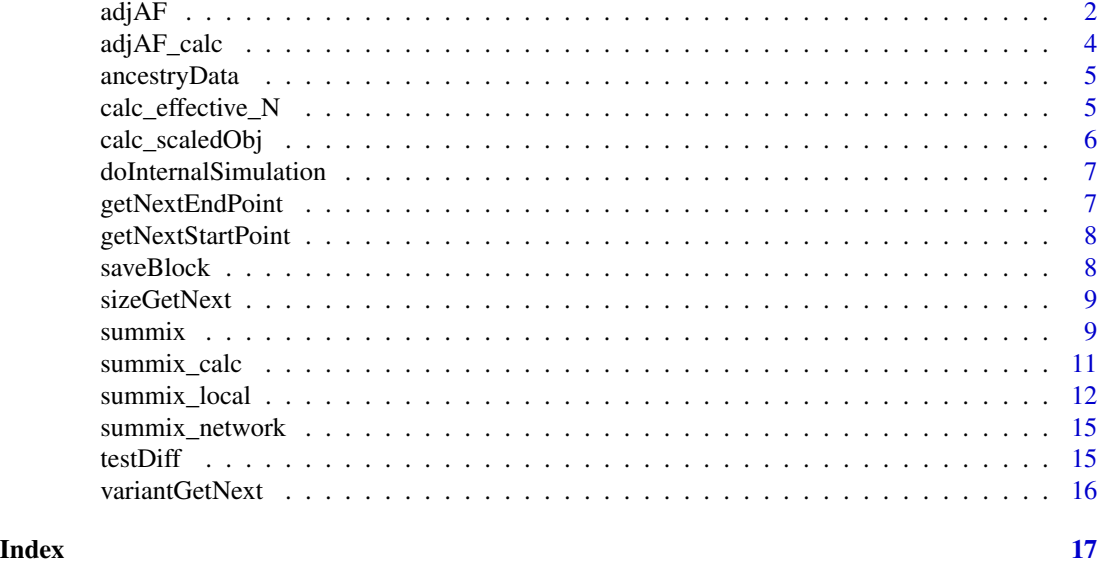

adjAF *adjAF*

### Description

Adjusts allele frequencies for heterogeneous populations in genetic data given proportion of reference groups

#### Usage

```
adjAF(
 data,
 reference,
 observed,
 pi.target,
 pi.observed,
 adj_method = "average",
 N_reference = NULL,
 N_observed = NULL,
 filter = TRUE
```
#### $\mathcal{L}$

#### Arguments

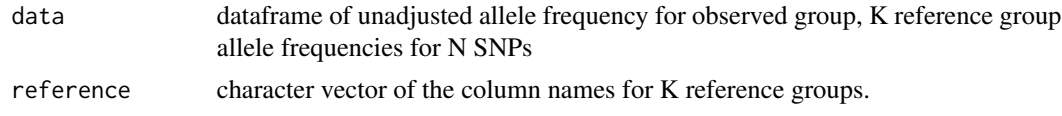

#### $adjAF$  3

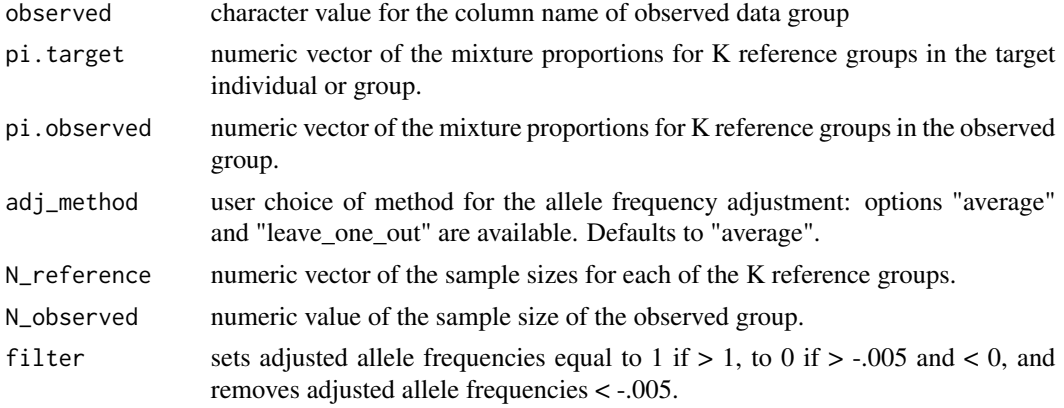

#### Value

pi: table of input reference groups, pi.observed, and pi.target

observed.data: name of the data column for the observed group from which adjusted allele frequency is estimated

Nsnps: number of SNPs for which adjusted AF is estimated

adjusted.AF: data frame of original data with an appended column of adjusted allele frequencies effective.sample.size: The sample size of individuals effectively represented by the adjusted allele frequencies

#### Author(s)

Adelle Price, <adelle.price@cuanschutz.edu> Hayley Wolff, <hayley.wolff@cuanschutz.edu>

Audrey Hendricks, <audrey.hendricks@cuanschutz.edu>

#### References

https://github.com/hendriau/Summix2

#### See Also

<https://github.com/hendriau/Summix2> for further documentation.

#### Examples

```
data(ancestryData)
adjusted_data<-adjAF(data = ancestryData,
   reference = c("reference_AF_afr", "reference_AF_eur"),
    observed = "gnomad_AF_afr",
    pi.target = c(1, 0),pi.observed = c(.85, .15),
   adj_method = 'average',
   N_reference = c(704, 741),N_observed = 20744,
```

```
filter = TRUE)
adjusted_data$adjusted.AF[1:5,]
```
adjAF\_calc *adjAF\_calc*

#### Description

Helper function for calculating allele frequencies for heterogeneous populations in genetic data given proportion of reference groups

#### Usage

adjAF\_calc(data, reference, observed, pi.target, pi.observed)

#### Arguments

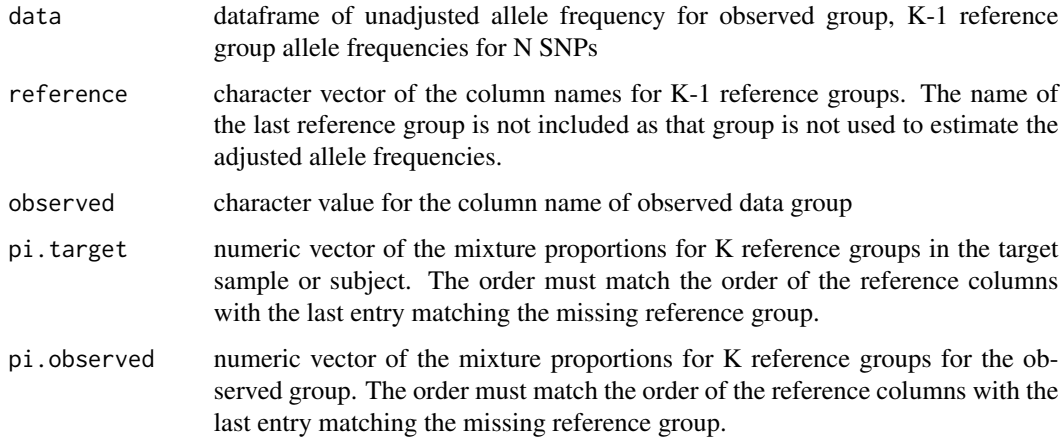

#### Value

pi: table of input reference groups, pi.observed, and pi.target

observed.data: name of the data column for the observed group from which adjusted allele frequency is estimated

Nsnps: number of SNPs for which adjusted AF is estimated

adjusted.AF: data frame of original data with an appended column of adjusted allele frequencies

<span id="page-4-0"></span>ancestryData *ancestryData*

#### **Description**

Sample dataset containing reference and observed allele frequencies to be used for examples within the Summix package.

#### Usage

ancestryData

#### Format

A data frame with 1000 rows (representing individual SNPs) and 10 columns:

POS Position of SNP on given chromosome.

REF Reference allele

ALT Alternate allele

CHROM Chromosome

reference\_AF\_afr Allele frequency column of the African reference ancestry.

reference\_AF\_eas Allele frequency column of the East Asian reference ancestry.

reference\_AF\_eur Allele frequency column of the European reference ancestry.

reference\_AF\_iam Allele frequency column of the Indigenous American reference ancestry.

reference\_AF\_sas Allele frequency column of the South Asian reference ancestry.

gnomad\_AF\_afr Allele frequency column of the observed gnomAD v3.1.2 African/African American population.

#### Source

<https://gnomad.broadinstitute.org/downloads#v3>

calc\_effective\_N *calc\_effective\_N*

#### **Description**

Helper function to calculate effective sample size for the group that is left out when estimating the adjusted allele frequencies in each adjAF function iteration.

#### Usage

calc\_effective\_N(N\_reference, N\_observed, pi.target, pi.observed)

#### <span id="page-5-0"></span>Arguments

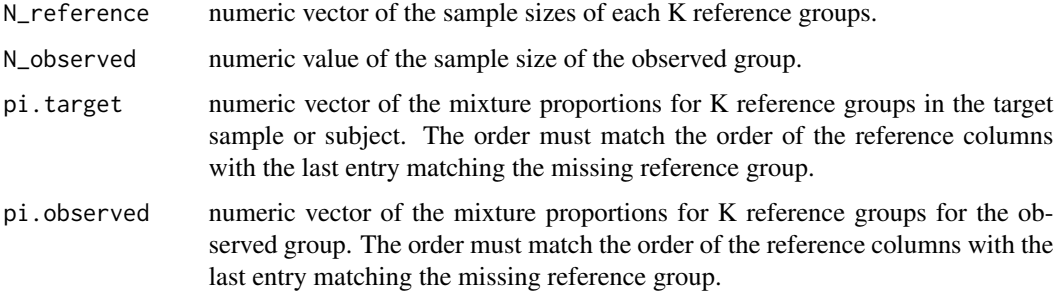

#### Value

N\_effective: effective sample size for the group that is left out when estimating the adjusted allele frequencies in each adjAF function iteration.

calc\_scaledObj *calc\_scaledObj*

#### Description

Helper function to calculate new scaled loss function using weighted AF bin objectives

#### Usage

```
calc_scaledObj(data, reference, observed, pi.start)
```
#### Arguments

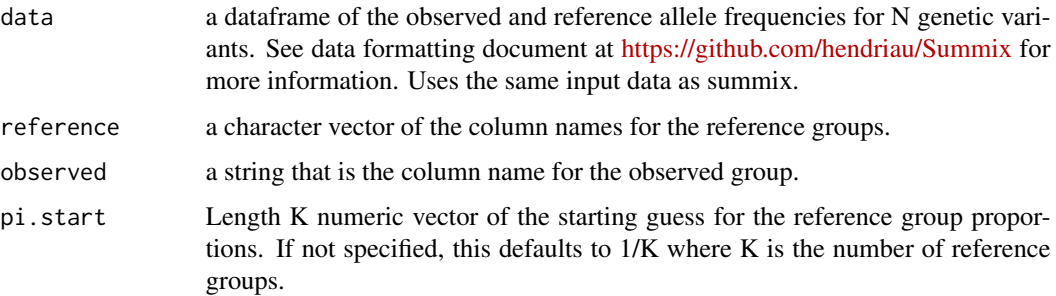

#### Value

numeric value that is the scaled objective per 1000 SNPs

<span id="page-6-0"></span>doInternalSimulation *doInternalSimulation*

#### Description

Helper function to get the within block se using re-simulation

#### Usage

doInternalSimulation(windows, data, reference, observed, nRefs)

#### Arguments

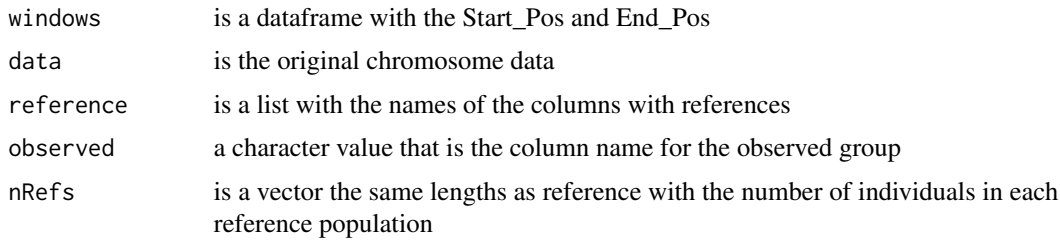

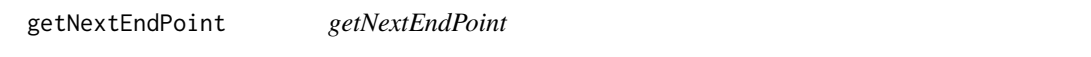

#### Description

Helper function: algorithm to get next end point in basic window algorithm; will find first point that is at least window size away from start

#### Usage

```
getNextEndPoint(data, start, windowSize)
```
#### Arguments

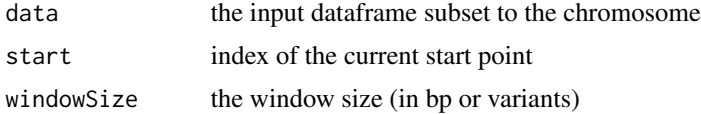

#### Value

index of end point of window

<span id="page-7-0"></span>getNextStartPoint *getNextStartPoint*

#### Description

Helper function: algorithm to get next start point; will pick the point that provides approx. the specified amount of overlap, but not more; if there are only two variants in the previous block, will jump new start point to the previous end point

#### Usage

getNextStartPoint(data, start, end, overlap)

#### Arguments

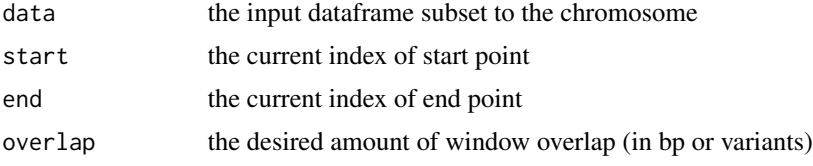

#### Value

returns index of new start point

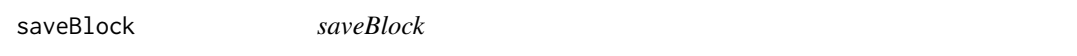

#### Description

Helper function to save one block to results

#### Usage

```
saveBlock(data, start, end, props, results)
```
#### Arguments

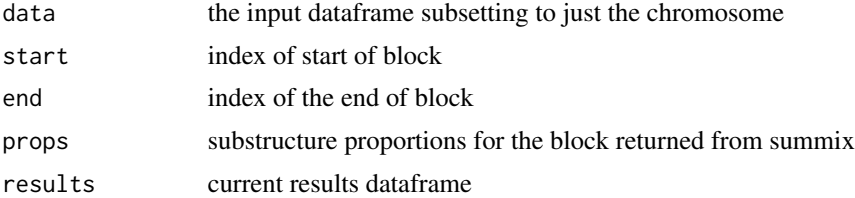

<span id="page-8-0"></span>sizeGetNext *sizeGetNext*

#### Description

Helper function to get starting end point that is a minimum distance (in bases) from start point; uses indices NOT position numbers

#### Usage

sizeGetNext(positions, start, minSize)

#### Arguments

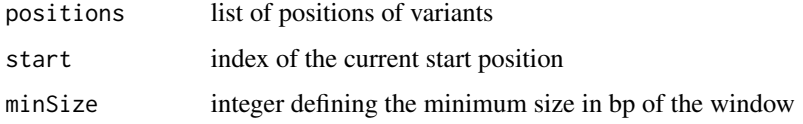

#### Value

the new end point index

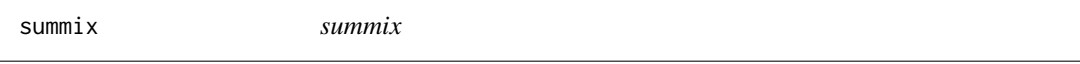

#### Description

Estimating mixture proportions of reference groups from large (N SNPs>10,000) genetic AF data.

#### Usage

```
summix(
  data,
  reference,
  observed,
 pi.start = NA,
  goodness.of.fit = TRUE,
 override_removeSmallRef = FALSE,
 network = FALSE,
 N_reference = NA,
  reference_colors = NA
\mathcal{E}
```
#### Arguments

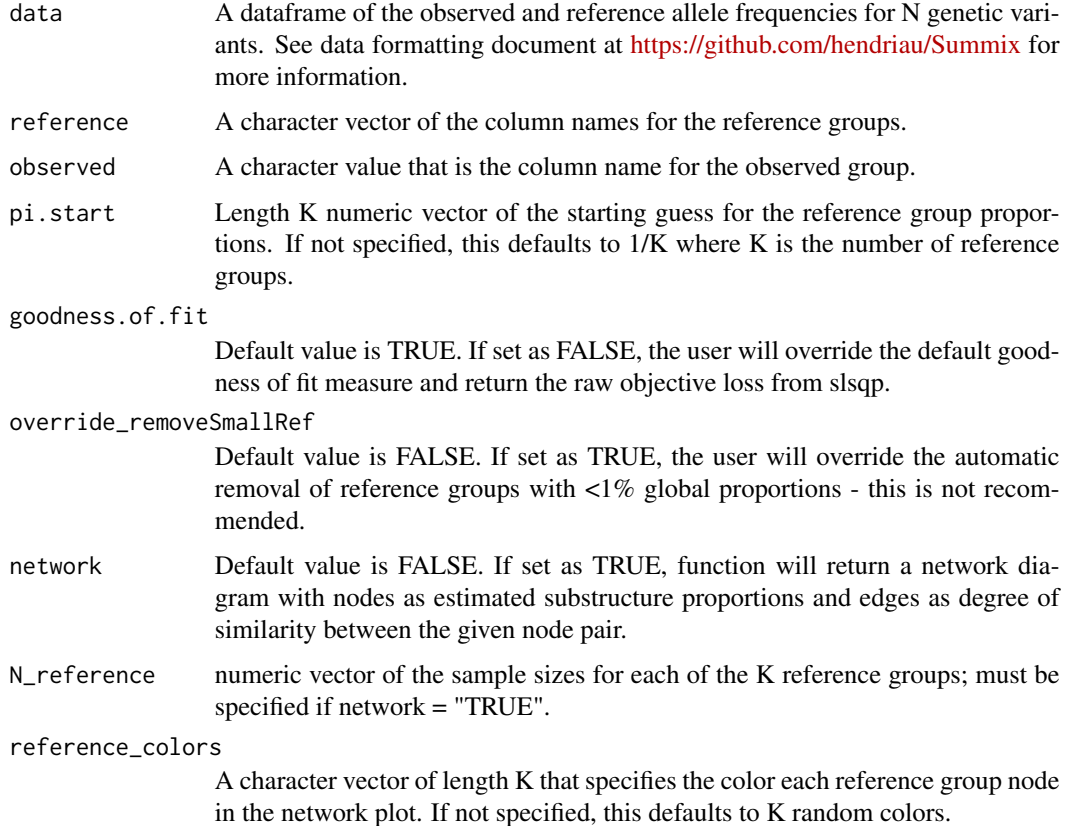

#### Value

A data frame with the following columns:

goodness.of.fit: scaled objective loss from slsqp() reflecting the fit of the reference data. Values between 0.5-1.5 are considered moderate fit and should be used with caution. Values greater than 1.5 indicate poor fit, and users should not perform further analyses using Summix.

iterations: number of iterations for SLSQP algorithm

time: time in seconds of SLSQP algorithm

filtered: number of genetic variants not used in the reference group mixture proportion estimation due to missing values.

K columns of mixture proportions of reference groups input into the function

#### Author(s)

Adelle Price, <adelle.price@cuanschutz.edu>

Hayley Wolff, <hayley.wolff@cuanschutz.edu>

Audrey Hendricks, <audrey.hendricks@cuanschutz.edu>

#### <span id="page-10-0"></span>summix\_calc 11

#### References

https://github.com/hendriau/Summix2

#### See Also

<https://github.com/hendriau/Summix2> for further documentation. [slsqp](#page-0-0) function in the nloptr package for further details on Sequential Quadratic Programming [https://www.rdocumentation.](https://www.rdocumentation.org/packages/nloptr/versions/1.2.2.2/topics/slsqp) [org/packages/nloptr/versions/1.2.2.2/topics/slsqp](https://www.rdocumentation.org/packages/nloptr/versions/1.2.2.2/topics/slsqp)

#### Examples

```
# load the data
data("ancestryData")
```

```
# Estimate 5 reference ancestry proportion values for the gnomAD African/African American group
# using a starting guess of .2 for each ancestry proportion.
summix(data = ancestryData,
   reference=c("reference_AF_afr",
        "reference_AF_eas",
        "reference_AF_eur",
        "reference_AF_iam",
        "reference_AF_sas"),
    observed="gnomad_AF_afr",
   pi.start = c(.2, .2, .2, .2, .2),
   goodness.of.fit=TRUE)
```
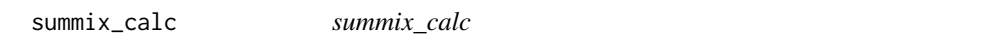

#### Description

Helper function for estimating mixture proportions of reference groups from large (N SNPs>10,000) genetic AF data, using slsqp to solve for least square difference

#### Usage

```
summix_calc(data, reference, observed, pi.start = NA)
```
#### Arguments

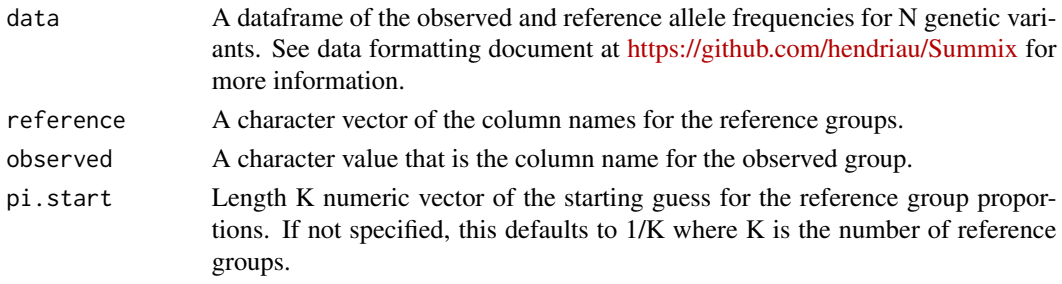

#### <span id="page-11-0"></span>Value

data frame with the following columns objective: least square value at solution iterations: number of iterations for SLSQP algorithm time: time in seconds of SLSQP algorithm filtered: number of SNPs not used in estimation due to missing values K columns of mixture proportions of reference groups input into the function

summix\_local *summix\_local*

#### Description

Estimates local substructure mixture proportions in genetic summary data; Also performs a selection scan (optional) that identifies potential regions of selection along the given chromosome.

#### Usage

```
summix_local(
  data,
  reference,
  observed,
  goodness.of.fit = TRUE,
  type = "variants",
  algorithm = "fastcatch",
 minVariants = 0,
 maxVariants = 0,
 maxWindowSize = 0,
 minWindowSize = 0,
 windowOverlap = 200,
 maxStepSize = 1000,
  diffThreshold = 0.02,
 NSimRef = NULL,
  override_fit = FALSE,
  override_removeSmallAnc = FALSE,
  selection_scan = FALSE,
  position_col = "POS"
```

```
)
```
#### Arguments

data a data frame of the observed group and reference group allele frequencies for N genetic variants on a single chromosome. Must contain a column specifying the genetic variant positions.

reference a character vector of the column names for K reference groups.

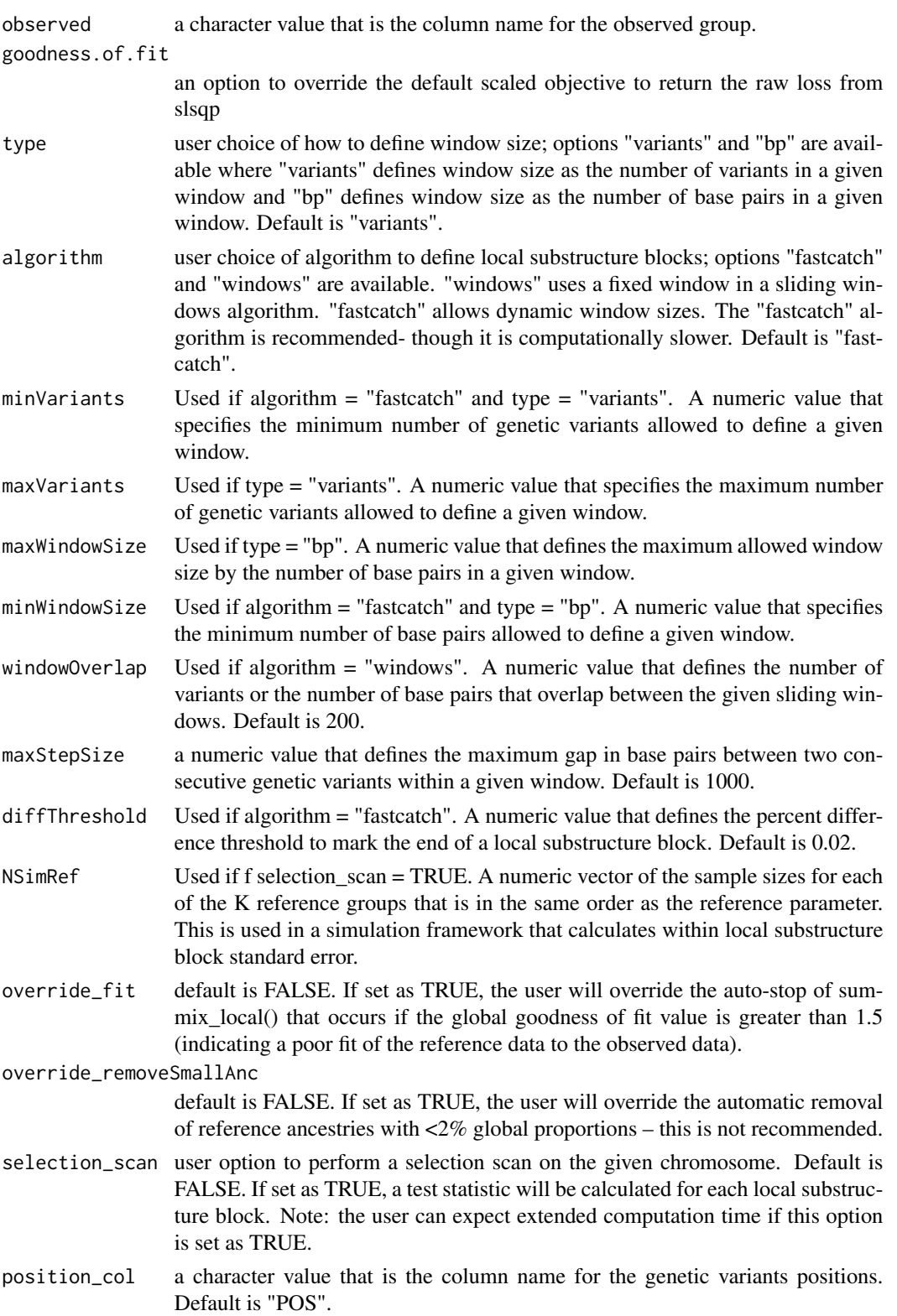

#### Value

data frame with a row for each local substructure block and the following columns:

goodness.of.fit: scaled objective reflecting the fit of the reference data. Values between 0.5-1.5 are considered moderate fit and should be used with caution. Values greater than 1.5 indicate poor fit, and users should not perform further analyses using summix

iterations: number of iterations for SLSQP algorithm

time: time in seconds of SLSQP algorithm

filtered: number of SNPs not used in estimation due to missing values

K columns of mixture proportions of reference groups input into the function

nSNPs: number of SNPs in the given local substructure block

#### Author(s)

Hayley Wolff (Stoneman), <hayley.wolff@cuanschutz.edu> Audrey Hendricks, <audrey.hendricks@cuanschutz.edu>

#### References

https://github.com/hendriau/Summix2

#### See Also

<https://github.com/hendriau/Summix2> for further documentation.

#### Examples

```
data(ancestryData)
results <- summix_local(data = ancestryData,
                        reference = c("reference_AF_afr",
                                      "reference_AF_eas",
                                      "reference_AF_eur",
                                      "reference_AF_iam",
                                      "reference_AF_sas"),
                        NSimRef = c(704,787,741,47,545),
                        observed="gnomad_AF_afr",
                        goodness.of.fit = TRUE,
                        type = "variants",
                        algorithm = "fastcatch",
                        minVariants = 150,
                        maxVariants = 250,
                        maxStepSize = 1000,
                        diffThreshold = .02,
                        override_fit = FALSE,
                        override_removeSmallAnc = TRUE,
                        selection_scan = FALSE,
                        position_col = "POS")
```
print(results\$results)

#### <span id="page-14-0"></span>Description

Helper function to plot the network diagram of estimated substructure proportions and similarity between reference groups

#### Usage

```
summix_network(
 data = data,
  sum_res = sum_res,
  reference = reference,
 N_reference = N_reference,
  reference_colors = reference_colors
\mathcal{L}
```
#### Arguments

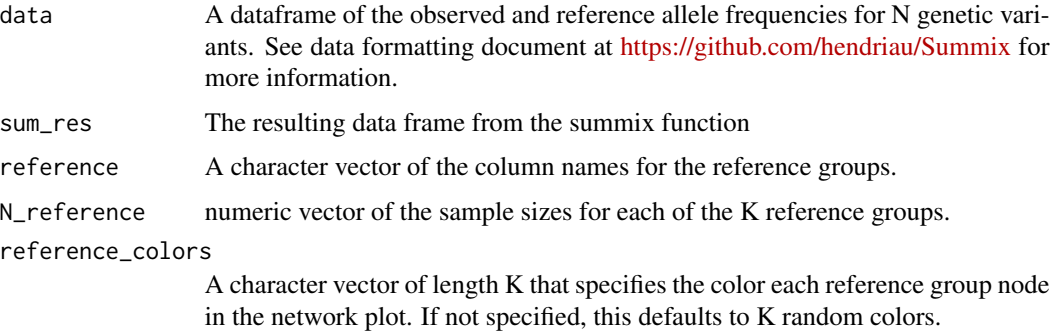

#### Value

network diagram with nodes as estimated substructure proportions and edges as degree of similarity between the given node pair

testDiff *testDiff*

#### Description

Helper function to determine whether reference group has changed for fast/catchup window algorithm

#### <span id="page-15-0"></span>Usage

testDiff(last, current, threshold = 0.01)

#### Arguments

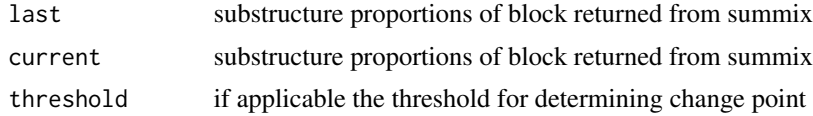

#### Value

true if passes threshold, false if not

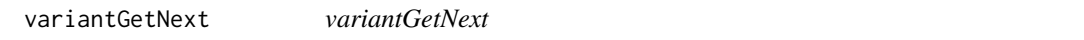

#### Description

Helper function to get starting end point that is a minimum distance (in variants) from start point; uses indices NOT position numbers

#### Usage

variantGetNext(positions, start, minVariants)

#### Arguments

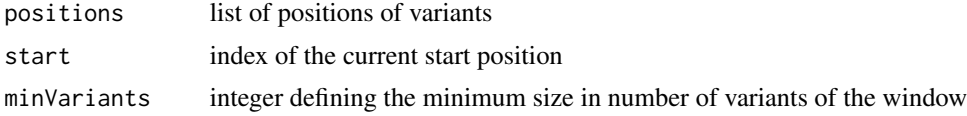

#### Value

the new end point index

# <span id="page-16-0"></span>Index

∗ admixture, adj $AF, 2$  $AF, 2$ summix , [9](#page-8-0) summix\_local , [12](#page-11-0) ∗ ancestry summix\_local , [12](#page-11-0) ∗ datasets ancestryData , [5](#page-4-0) ∗ distribution, adjAF , [2](#page-1-0) summix , [9](#page-8-0) summix\_local , [12](#page-11-0) ∗ genetics, adjAF , [2](#page-1-0) summix , [9](#page-8-0) summix\_local , [12](#page-11-0) ∗ local summix\_local , [12](#page-11-0) ∗ mixture adjAF , [2](#page-1-0) summix , [9](#page-8-0) summix\_local , [12](#page-11-0) ∗ population adjAF , [2](#page-1-0) summix , [9](#page-8-0) summix\_local , [12](#page-11-0) ∗ stratification, summix\_local , [12](#page-11-0) ∗ stratification adj $AF, 2$  $AF, 2$ summix , [9](#page-8-0) adj $AF, 2$  $AF, 2$ adjAF\_calc , [4](#page-3-0) ancestryData , [5](#page-4-0) calc\_effective\_N , [5](#page-4-0) calc\_scaledObj , [6](#page-5-0) doInternalSimulation , [7](#page-6-0)

getNextStartPoint , [8](#page-7-0) saveBlock, [8](#page-7-0) sizeGetNext, [9](#page-8-0) slsqp , *[11](#page-10-0)* summix , [9](#page-8-0) summix\_calc , [11](#page-10-0) summix\_local , [12](#page-11-0) summix\_network , [15](#page-14-0) testDiff , [15](#page-14-0) variantGetNext , [16](#page-15-0)

getNextEndPoint , [7](#page-6-0)